# 非准直点源透射法测量体源样品的 线性衰减系数

阿不都莫明·卡地尔1,2,张 磊3,\*,勒孚河2,亢 锐2,塔依尔·斯拉甫力2,郭秋菊1

 $(1, \pm \sqrt{2})$  物理学院 核物理与核技术国家重点实验室, 北京  $100871$ ;

 $2.$  新疆维吾尔自治区计量测试研究院, 新疆 乌鲁木齐 830011;

 $3.$  国民核生化灾害防护国家重点实验室, 北京  $102205$ )

摘要:体源样品的线性衰减系数是计算自吸收修正因子最重要的参数。本文针对未知体源样品的线性 衰减系数测量问题,提出了非准直点源透射法。该方法直接把点源置于样品盒上方一定距离或直接放 置在样品盒上方进行透射,对蒙特卡罗模拟透射率和实验测量透射率进行比较,反推待测体源样品的线 性衰减系数。本文详细介绍了该方法的基本原理和计算过程,选取了5种不同密度的物质作为待测对 象,采用3种不同能量的点源,对该方法进行了实验验证。研究结果表明,不同能量的 y 射线下,该方法 的实验结果和 XCOM 平台理论计算结果吻合程度好(<8%),能方便计算出体源样品的线性衰减系数。 该方法不受准直器以及探测器和样品尺寸、形状的限制,简单易行,便干各实验室推广使用。 关键词: γ 能谱测量: 线性衰减系数: 体源样品: 非准直点源: 透射法

中图分类号:TL84 文献标志码:A 文章编号:1000-6931(2020)06-1140-08 doi:10.7538/yzk.2019. youxian.0376

## Measurement of Linear-attenuation Coefficient of Body Source Using Non-collimated Point Source Transmission Approach

ABUDOUMOMING Kadier<sup>1,2</sup>, ZHANG Lei<sup>3, \*</sup>,

LE Fuhe<sup>2</sup>, KANG Rui<sup>2</sup>, TAYIER Silafuli<sup>2</sup>, GUO Qiuju<sup>1</sup>

 $(1. State Key Laboratory of Nuclear Physics and Technology,$ 

School of Physics, Peking University, Beijing 100871, China;

2. Xinjiang Uygur Autonomous Region Research Institute

of Measurement and Testing, Urumqi 830011, China;

3. State Key Laboratory of NBC Protection for Civilian, Beijing 102205, China)

**Abstract**: Linear-attenuation coefficient of body source is an important parameter for the calculation of the self-absorption correction factor. In this work, the non-collimated point source transmission method was introduced for the determination of the linear-

收稿日期: 2019-05-16;修回日期: 2019-08-27

基金项目:新疆维吾尔自治区质量技术监督局科技项目资助;国家重点研发计划资助项目(2016YFF0200803)

作者简介:阿不都莫明•卡地尔(1984—),男(维吾尔族),新疆乌鲁木齐人,工程师,博士,粒子物理与原子核物理专业 \* 通信作者:张 磊, E-mail: swofely@pku. edu. cn

网络出版时间:2019-12-26;网络出版地址:http://kns.cnki.net/kcms/detail/11.2044.TL.20191225.1000.002.html

attenuation coefficient of unknown body source. The point source was directly placed atop, or at certain distance above the source container. By the comparison of the simulated transmission ratio with the experimental results, the linear-attenuation coefficient of this body source was deduced. The principle and calculation process were presented in detail in the text. To test this method, five different substances with different densities were chosen as test subjects, and non-collimated transmission experiments were conducted using three different point sources. It shows that the experimental results of this method agree well with the theoretical values given by the XCOM platform, and this method can provide the linear-attenuation coefficients of body sources conveniently. This method avoids the need for collimator, and limitations posed by size and shape of detector and sample. It is simple and easy to be used in laboratories.

Key words:  $\gamma$ -spectrometry; linear-attenuation coefficient; body source; non-collimated point source; transmission method

HPGe γ谱仪是目前最常用的样品放射性 核素分析及活度浓度测量仪器。HPGe γ 谱仪 测量未知体源样品放射性核素活度浓度时,通 常需进行符合相加修正和自吸收修正。当未知 体源样品和刻度源在介质成分和密度上有差异 时,需对被测样品做自吸收修正。对于低能 y 放射性核素,自吸收修正则尤为重要。计算自 吸收修正因子时,未知样品γ射线的线性衰减 系数μ是除密度ρ之外最重要的参数,也是最 难得到的参数。基于模拟计算的自吸收修正方 法,将样品的线性衰减系数作为不可或缺的输 人参数[1-2]。

未知样品的线性衰减系数,与样品介质的 组分和密度有关。线性衰减系数的获取,通常 有两种途径。一是直接利用 γ 射线在穿过介质 时的指数衰减规律定义式  $I = I_0$ exp( $-\mu x$ ) (I和I。分别为准直或平行 y 射线束在有待测 介质和无待测介质时探测器探测到的计数或计 数率, I/I。即为γ射线透射率, x 为穿透介质的 厚度,μ为该待测介质对特定能量γ射线的线 性衰减系数),采用点源准直γ射线束照射被测 介质,测量平行束的透射率,由透射率反推算出 线性衰减系数<sup>[3]</sup>。另外一种途径是先对被测介 质进行成分分析[4-5],再利用γ射线与不同物质 的反应截面数据,通过理论计算来获取介质的 线性衰减系数。

第1种方法通常称为准直点源法,该方法简 单,能快速算出样品介质的衰减系数,在实际测 量或蒙特卡罗模拟中经常使用[6-7]。但此方法通

常需定制铅准直器、钢支架等额外的辅助设备来 搭建γ射线透射实验条件,设备昂贵、笨重,操作 不便,且无法解决多种尺寸样品的测量问题。

第2种方法通常称为理论计算法。该方法 无需昂贵的实验装置,且有 XCOM 光子反应截 面数据库等网上计算平台供研究人员免费使 用。但该方法需预知样品组分,而样品成分分 析价格昂贵且费时间,对于不具备成分分析能 力的实验室不太实用[8-12]。该方法无法大面积 椎广。

考虑到上述问题, Kim 等[13] 和 Badawi[14] 近年提出了非准直点源透射法计算样品线性衰 减系数。该方法不再使用准直器,直接将点源 置于样品盒上方一定距离进行透射,根据光子 积分探测效率和平均透射率确定样品的线性衰 减系数。相比于准直点源透视法,非准直点源 透射法无需准直器,探测计数多,统计误差小。 2016年, Šoštaric 等[15] 提出使用圆柱形体源对 圆柱形被测样品开展非准直透射的方法,通过 比较实测透射率和蒙特卡罗模拟透射率,计算被 测样品线性衰减系数,给线性衰减系数的测量开 辟了新途径。但受限于积分函数的简化表达,该 方法要求圆柱形样品盒的直径和探测器晶体直 径相等,且只计算γ射线从探测器晶体上方进入 晶体,未考虑其他入射情形,在其他 HPGe γ谱 仪上应用时受限,不便于推广使用。

本文综合上述两种非准直透射法的优缺 点,提出一种全新的非准直点源透射法测量体 源样品线性衰减系数。该方法直接把点源置于 样品盒上方一定距离或直接放置在样品盒上方 进行透射,采用蒙特卡罗模拟透射率和实验测 量透射率相比较,反推待测体源样品的线性衰 减系数,并选取5种不同密度的样品作为待测 对象,对该方法实测结果和理论计算的结果讲 行比较。

### 1 材料与方法

#### 1.1 基本原理

实验测量时,圆柱形体源样品盒通常置于  $HPGe \gamma$  探测器轴线 上。非准直点源透射法 中,点源可放置在圆柱形体源样品上方探测器 轴线上一定位置处,也可直接放置在样品盒正 中。非准直点源透射实验原理示于图 1。直角 坐标原点位于晶体上表面中心位置,xy平面与 晶体上表面重合, z 轴为对称轴。点源实际为 活性区半径 Rsource很小的平面源,远小于晶体和 样品介质的半径,可近似为点源。

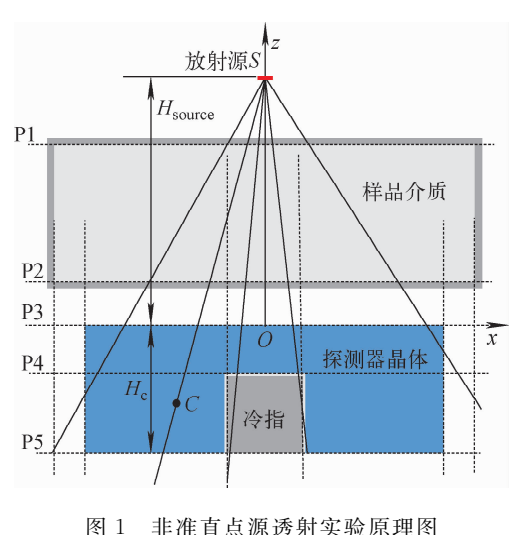

Fig. 1 Schematic design of non-collimated point source transmission experiment

根据 γ 射线穿过物质时的衰减规律,点源 发射并沿投向探测器晶体方向某一随机路径射 出的第 ; 个光子穿过其路径上的多种物质(句 括样品盒材料、被测样品介质、探测器包装材 料、晶体死层等)在探测器晶体内被探测到的概 率 $[10-11]$  为:

 $\varepsilon_i = \exp(-\mu_M L_i)[1 - \exp(-\mu_C W_i)]a_i$  (1) 其中: $\varepsilon_i$ 为该光子的探测概率; $L_i$ 和  $W_i$  分别为

光子在样品介质和探测器晶体中穿过的路程;  $\mu_M$ 和 $\mu_C$ 分别为样品介质和探测器晶体对该能 量 γ 射线的线性衰减系数; a; 为 γ 射线在进入 晶体前穿过其他物质,如样品盒、探测器包装材 料等的衰减。exp( $-\mu_M L_i$ )代表 γ射线从样品  $\Lambda$ 质穿出的概率, $1 - \exp(-\mu_C W_i)$ 代表  $\gamma$  射线 在探测器晶体中的截留概率,两项乘积即为光 子的探测概率。当有 N 个光子沿 N 个随机路 径穿过被测介质投向探测器晶体时,其被探测 到的平均概率(即探测效率)为:

$$
\varepsilon_{\mathbf{M}} = \frac{a}{N} \sum_{i=1}^{N} \exp(-\mu_{\mathbf{M}} L_i) \big[ 1 - \exp(-\mu_{\mathbf{C}} W_i) \big]
$$
\n(2)

式(2)将 a; 当作常数并用 a 代替。虽然, 根据 y 射线实际路径的不同,其在包装材料如 样品盒、探测器外壳中的路径也不同,但由于包 装材料壁薄目一般用轻质材料如聚乙烯和铝, 光子在包装材料中的路程和衰减与在样品和晶 体中的路程和衰减相比非常小。为简化计算过 程,假设光子在这些包装材料中的路径是垂直 目相等的,将 a 看作常数。

另外,需强调的是,由于透射率定义为有/ 无待测介质时探测器测量到的计数(或计数率) 的比值, 选定测量几何后, 只有确定的一部分光 子投向晶体,本文只考虑投向晶体方向的光子, 因此文中所提到的探测效率特指进入到晶体内 的光子的探测概率,而不是光子发射到4π立体 角里的探测效率。

根据定义,当样品盒内有 $(\mu_M \neq 0)$ 和无  $(u_{\text{air}}=0, \hat{\varphi} \hat{\triangle}$  )待测介质时, 由探测器探测到的 γ光子计数之比即为γ射线穿过该介质的透射 率,即:

$$
T_{\rm M} = \frac{\varepsilon_{\rm M}}{\varepsilon_{\rm air}} =
$$

$$
\sum_{i=1}^{N} \exp(-\mu_{\rm M} L_i) \left[1 - \exp(-\mu_{\rm C} W_i)\right]
$$

$$
\sum_{i=1}^{N} \left[1 - \exp(-\mu_{\rm C} W_i)\right]
$$
(3)

确定了测量几何条件后,可模拟算出其在 所穿过介质中的路程 L 和 W。若知道穿透介 质的线性衰减系数 μ,理论上可由式(3)计算出 该测量几何条件下,不同能量 γ 射线的透射率。 反过来,若进行实际测量先获取透射率  $T_{\rm M}$ ,通

过μ的迭代求解,可算出在该测量几何下的线 性衰减系数 μ。

本测量方法计算线性衰减系数 µM 的步骤 如下。

1) 在相同测量条件下,分别测量点源发射 的某一特定能量γ射线在穿过空样品盒( $\mu$ <sub>air</sub>=0) 和装有被测介质样品盒 $(\mu_M \neq 0)$ 的计数,获得 该能量  $\gamma$  射线在被测介质的透射率  $T_{\rm M}$ 。

2) 用 MatLab 软件编写的程序模拟该测 量条件下 γ 射线的穿透过程,产生 N 个随机路 径并算出光子在被测介质和晶体中的路程。

3) 赋  $\mu$ <sub>M</sub> 初始值为  $\mu$ (如  $\mu$  = 0), 将  $\mu$  代入 式 $(3)$ 计算透射率  $T_s$ 

4) 比较实测  $T_M = \frac{1}{2} + \frac{1}{2}$ 异很大,则递进改变  $\mu$  重新计算  $T_s$ 

5) 重复上一步骤,直到计算的 T 和  $T_M$  在 期望的误差范围内为止。本研究推荐期望的误 差范围是 $|T-T_{\rm M}|$   $\leqslant$  0.000 1.

通过该方法得到的实测线性衰减系数 µM 既代表了实测值又反映了光子实际的透射过 程。实测时建议选用活度较被测样品大得多的 点源进行测量,以减小待测样品的自身放射性 的影响。或先测量样品能谱再做透射实验,将 样品能谱作为本底谱从透射谱中扣除。至于探 测器晶体的衰减系数 μc,则根据其基质由 XCOM 等平台计算。事实上,当所有几何条件 固定后,对于特定能量的γ射线,透射率只与被 测基质有关,而与探测器晶体无关,即只有被测 基质不同时透射率才会不同。晶体的μc只反 映其对所穿过光子的收集或截留能力,其与光 子进入晶体前的过程无关,改变  $\mu$ c 只影响光子 透过空盒和被测基质后的探测效率,但两者的 比值不变。因此,测量几何固定后,为μc随机 赋予某值对计算结果不产生影响。而模拟计算 结果也显示, $\mu_{\rm C}$ 在 0.001~1000 倍的变化范围 内,由式(3)计算的 μM 未受影响。但为不产生 误解,在探测器晶体基质已知的情况下,本文建  $\mathcal{R}$ 使用与被测  $\gamma$  射线对应的晶体  $\mu_{\mathbb{C}}$ 。

#### 1.2 蒙特卡罗模拟光子发射过程

用 MatLab 软件蒙特卡罗模拟光子发射过 程,具体过程如下。

1) 对点源发射方向进行抽样, 计算光子的 射程。由于点源发射 γ 光子是随机过程,光子 的出射方向也是完全随机的。根据此特点,在 放射源和探测器晶体的介质空间内随机产生两 个点 $S(s_r, s_v, s_z)$ 和 $C(c_r, c_v, c_z)$ ,分别作为光子 产生点和晶体内光子路径上的任意点, 算出通 过这两个点的直线在各介质内穿过的距离,作 为光子在该介质内的射程。

图 1 示出了点源发射的光子穿过样品到达 晶体的几种可能的路径(从放射源射出的实 线)。光子从点源发射,经过样品,并最终进入 晶体的过程中,可能会穿过多个平面(样品、晶 体和冷指的上、下表面,图 1 中以横向虚线表 示,标为 P1、P2、P3、P4、P5,与  $xy \Psi$ 面平行)或 圆柱面(样品侧面、晶体侧面和冷指侧面,图1 中以纵向虚线表示, z 轴为对称轴)。然后, 求 出光子路径的延长线与这些平面和圆柱面的交 点坐标,再根据给定的几何尺寸判定实际的交 点,就可计算光子在各介质内的路程。

 $S(s_r, s_v, s_z)$ 和  $C(c_r, c_v, c_z)$ 是光子路径上 的两点,则路径直线方程为:

 $(x - c_x)/(s_x - c_x) = (y - c_y)/$ 

 $(s_y - c_y) = (z - c_z)/(s_z - c_z)$  (4)

设 $P(p_x, p_y, p_z)$ 为光子路径与某曲面(平 面或圆柱面)的交点,则光子与该曲面的交点 坐标的计算公式列于表 1。在计算光子与某 平面的交点时,将该平面的 h 代入公式即可。 同样,在计算光子与某圆柱面的交点时,将该 圆柱面半径 R 代入公式即可。注意光子路径 与圆柱面有两个交点,图1中未画出样品上方 的交点。

如图 1 所示,一部分光子穿过冷指,第2次 进入晶体,此光子总路程取为进入冷指之前和离 开冷指之后两段路程之和。由于本文只关心光 子被晶体的截留,因此这部分光子在冷指内的衰 减在计算中未考虑。在实际测量中,如果光子在 冷指内损失能量,此光子不会被记录在全能峰计 数中,从而对透射率没有贡献。另外,模拟计算 中的跟踪计数结果显示,二次进入晶体的光子数 占总光子数的比例仅1%左右,因此,当模拟光 子数足够大时,其对计算结果的影响非常小。 模拟计算中光子发射点 S 与晶体内经过点 C 的取值范围为:点源  $s_x^2 + s_y^2 \leqslant \! R_{\text{\tiny source}}^2$  ,  $s_z \!=\! H_{\text{\tiny source}}$  ; 晶体  $c_x^2 + c_y^2 \leqslant R_{\text{\tiny crystal}}^2$  ,  $- H_c \leqslant c_z \leqslant 0$  (  $H_{\text{\tiny source}}$  )  $\text{\AA}$ 源的纵坐标, H。为晶体长度)。

2) 随机产生 N 个光子,沿 N 个随机的方 向进入晶体,求出平均探测概率,即为探测效率  $($ 式 $(2)$ )。

#### 表 1 曲面方程及交点计算公式 Table 1 Surface equation and formula

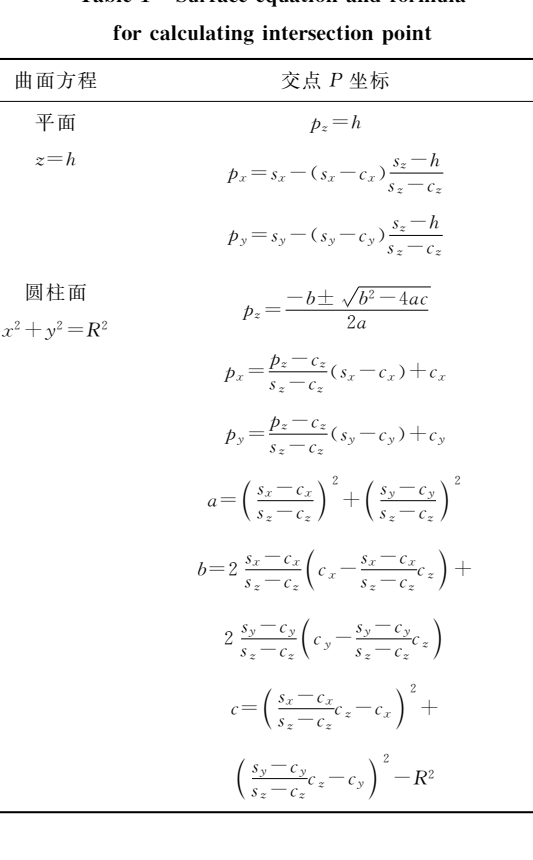

#### 实验测量  $1.3$

为验证上述模拟计算结果,选择5种分析 纯标准物质作为被测介质进行透射实验。

测量仪器为法国 Itech Instruments 公司 的低本底 HPGe γ 能谱测量系统。HPGe 晶体 为 P 型 同 轴 晶 体, 晶 体 直 径 和 长 度 均 为 66 mm。 冷指长 53 mm, 直径 9 mm。实测相对探测效 率为50.7%。

透射实验选用点源从中国计量科学研究院 购买,分别为241 Am、133 Ba和152 Eu核素的圆形薄 膜面源,活性区直径约 3 mm,源托厚度 4 mm。 选用 5 种不同密度的标准基质作为测量方法检 验对象,其基质参数列于表 2。将粉末状的被 测介质分别装满于圆柱形 \$75 mm×70 mm 的 常规样品盒,根据实际尺寸计算其体积,称重计 算出样品装样密度。

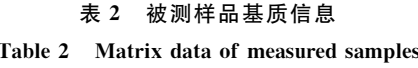

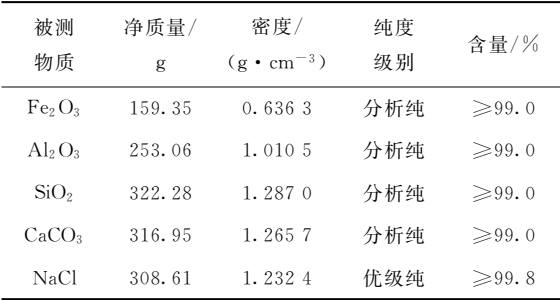

由 XCOM 光子反应截面计算平台计算所 选用的被测物质在上述几个核素特定 γ 射线能 量点的质量衰减系数,再乘以样品密度,获得其 线性衰减系数 μx,该线性衰减系数理论值作为 实验测量的参考值,列于表 3。

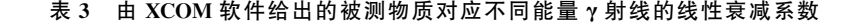

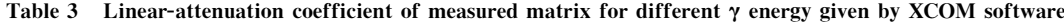

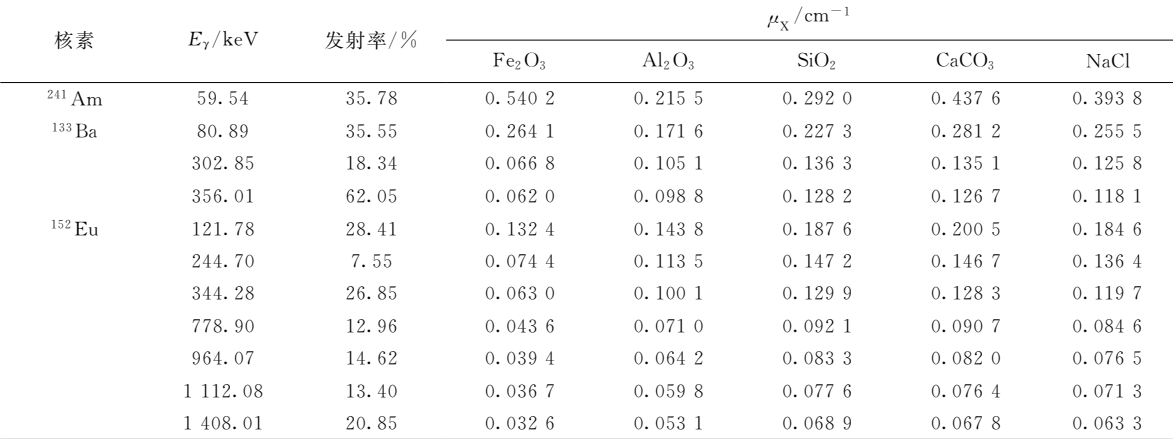

透射实验分两种情况进行。第1种情形, 用定制的有机玻璃支架将被测样品和点源同轴 置于探测器上方进行透射,探测器端面到样品 盒底面距离为 1 cm。考虑到其 γ 射线能量和 活度、 $241$  Am源置于距探测器端面  $10$  cm 的高 度,测量时间为 30 min(活时间); '<sup>33</sup>Ba和'<sup>52</sup> Eu 置于距探测器端面 25 cm 之处, 测量时间为 15 min(活时间)。

第2种情形,将被测样品直接置于探测器 端面、点源直接置于样品盒上盖中心,即点源与 探测器端面的距离为样品盒的高度。因测量计 数率增加、各核素测量时间相比第1种情形减 少5 min。对于不同基质,以241 Am测量时的计 数统计误差最大值小于 10%,其余两种核素不 同发射率的'射线测量计数的统计误差均在小 干4%的范围内。

#### 2 结果与讨论

将被测分析纯基质的透射计数除以相同测 量几何下空样品盒的透射计数,得到其透射率  $T_M$ 后,由前面介绍的  $\mu$  计算程序,算出各被测 基质在对应能量点的线性衰减系数 μM,模拟计 算的抽样数  $N=10^6$ 。

第1种情形(有源支架)和第2种情形(无 源支架)下,由该方法给出的测量值 µM及其对  $X$ COM 理论计算值  $\mu$ 。的相对误差  $\Delta$  列于表 4、5。

表 4 有源支架情形下的  $\mu_N$  蒙特卡罗计算结果及其对  $\mu_X$  的相对误差 Table 4 MC calculation result of  $\mu_M$  and its relative error toward  $\mu_X$  with sample-holder

| 核素               | $E_{\gamma}$ /keV |                                | Δ                           |                  |                   |        |                                |                         |                  |                   |        |
|------------------|-------------------|--------------------------------|-----------------------------|------------------|-------------------|--------|--------------------------------|-------------------------|------------------|-------------------|--------|
|                  |                   | Fe <sub>2</sub> O <sub>3</sub> | $\mathrm{Al}_2\mathrm{O}_3$ | SiO <sub>2</sub> | CaCO <sub>3</sub> | NaCl   | Fe <sub>2</sub> O <sub>3</sub> | $\text{Al}_2\text{O}_3$ | SiO <sub>2</sub> | CaCO <sub>3</sub> | NaCl   |
| $241$ Am         | 59.54             | 0.5462                         | 0.2170                      | 0.3026           | 0.4527            | 0.4152 | 1.1                            | 0.7                     | 3.6              | 3.5               | 5.4    |
| 133 Ba           | 80.89             | 0.2706                         | 0.1741                      | 0.2342           | 0.2949            | 0.2670 | 2.5                            | 1.5                     | 3.0              | 4.9               | 4.5    |
|                  | 302.85            | 0.0643                         | 0.1044                      | 0.1388           | 0.1383            | 0.1284 | $-3.7$                         | $-0.7$                  | 1.8              | 2.4               | 2.1    |
|                  | 356.01            | 0.0625                         | 0.0996                      | 0.1293           | 0.1308            | 0.1221 | 0.8                            | 0.8                     | 0.9              | 3.2               | 3.4    |
| $152 \text{ Eu}$ | 121.78            | 0.1355                         | 0.1424                      | 0.1892           | 0.2048            | 0.1892 | 2.3                            | $-1.0$                  | 0.9              | 2.1               | 2.5    |
|                  | 244.70            | 0.0773                         | 0.1140                      | 0.1474           | 0.1556            | 0.1404 | 3.9                            | 0.4                     | 0.1              | 6.1               | 2.9    |
|                  | 344.28            | 0.0619                         | 0.1029                      | 0.1297           | 0.1299            | 0.1214 | $-1.7$                         | 2.8                     | $-0.2$           | 1.2               | 1.4    |
|                  | 778.90            | 0.0478                         | 0.0738                      | 0.0922           | 0.0936            | 0.0892 | 9.6                            | 3.9                     | 0.1              | 3.2               | 5.4    |
|                  | 964.07            | 0.0399                         | 0.0689                      | 0.0871           | 0.0880            | 0.0796 | 1.3                            | 7.3                     | 4.6              | 7.3               | 4.1    |
|                  | 1 112.08          | 0.0349                         | 0.0629                      | 0.0736           | 0.0792            | 0.0711 | $-4.9$                         | 5.2                     | $-5.2$           | 3.7               | $-0.3$ |
|                  | 1 408.01          | 0.0293                         | 0.0492                      | 0.0678           | 0.0698            | 0.0595 | $-10.1$                        | $-7.3$                  | $-1.6$           | 2.9               | $-6.0$ |

表 5 无源支架情形下的  $\mu_M$  蒙特卡罗计算结果及其对  $\mu_X$  的相对误差

Table 5 MC calculation result of  $\mu_M$  and its relative error toward  $\mu_X$  without sample-holder

| 核素               | $E_{\gamma}$ /keV | $\mu_{\rm M}^{\phantom{0}}/{\rm cm}^{-1}$ |                             |                  |                   |        | Δ                              |                             |                  |                   |        |
|------------------|-------------------|-------------------------------------------|-----------------------------|------------------|-------------------|--------|--------------------------------|-----------------------------|------------------|-------------------|--------|
|                  |                   | Fe <sub>2</sub> O <sub>3</sub>            | $\mathrm{Al}_2\mathrm{O}_3$ | SiO <sub>2</sub> | CaCO <sub>3</sub> | NaCl   | Fe <sub>2</sub> O <sub>3</sub> | $\mathrm{Al}_2\mathrm{O}_3$ | SiO <sub>2</sub> | CaCO <sub>3</sub> | NaCl   |
| $241 \text{ Am}$ | 59.54             | 0.5511                                    | 0.2222                      | 0.3022           | 0.4594            | 0.4098 | 2.0                            | 3.1                         | 3.5              | 5.0               | 4.1    |
| 133 Ba           | 80.89             | 0.2699                                    | 0.1766                      | 0.2321           | 0.2916            | 0.2700 | 2.2                            | 2.9                         | 2.1              | 3.7               | 5.7    |
|                  | 302.85            | 0.0623                                    | 0.1038                      | 0.1343           | 0.1349            | 0.1255 | $-6.7$                         | $-1.2$                      | $-1.5$           | $-0.1$            | $-0.2$ |
|                  | 356.01            | 0.0573                                    | 0.0983                      | 0.1270           | 0.1267            | 0.1176 | $-7.6$                         | $-0.5$                      | $-0.9$           | 0.0               | $-0.4$ |
| $152 \text{ Eu}$ | 121.78            | 0.1331                                    | 0.1449                      | 0.1885           | 0.2048            | 0.1905 | 0.5                            | 0.8                         | 0.5              | 2.1               | 3.2    |
|                  | 244.70            | 0.0632                                    | 0.1078                      | 0.1379           | 0.1395            | 0.1293 | $-15.1$                        | $-5.0$                      | $-6.3$           | $-4.9$            | $-5.2$ |
|                  | 344.28            | 0.0643                                    | 0.1042                      | 0.1328           | 0.1340            | 0.1256 | 2.1                            | 4.1                         | 2.2              | 4.4               | 4.9    |
|                  | 778.90            | 0.0426                                    | 0.0744                      | 0.0930           | 0.0934            | 0.0863 | $-2.3$                         | 4.8                         | 1.0              | 3.0               | 2.0    |
|                  | 964.07            | 0.0371                                    | 0.0611                      | 0.0790           | 0.0793            | 0.0755 | $-5.8$                         | $-4.8$                      | $-5.2$           | $-3.3$            | $-1.3$ |
|                  | 1 112.08          | 0.0308                                    | 0.0590                      | $0.074$ 0        | 0.0717            | 0.0687 | $-16.1$                        | $-1.3$                      | $-4.6$           | $-6.2$            | $-3.6$ |
|                  | 1 408.01          | 0.0286                                    | 0.0493                      | 0.0643           | 0.0641            | 0.0627 | $-12.3$                        | $-7.2$                      | $-6.7$           | $-5.5$            | $-0.9$ |

从表 5 的结果可看出,两种情形下,本文提 出的非准 直点源透射法实验测量的  $\mu_M$  与 XCOM 平台理论计算值在不同 y 射线能量下 吻合得较好。除  $Fe_2O_3$  外,其余被测介质在不 同能量点上的相对误差在有、无源支架的情况 下均小于8%。尤其在小于 200 keV 的 3 个能 量点,不同基质模拟计算值与参考值的差异在 有源支架时小于5.5%、无源支架时小于6%。 说明采用此方法在有、无源支架的情况下均可 获得几乎接近的μ。若适当增加透射时间、减 少计数的统计涨落,可进一步降低与 XCOM 参 考值的差异。

无源支架时,各能量点 μ 的相对误差较有 源支架时大些。主要原因在于无源支架时,放 射源与探测器距离接近,不同能量光子之间发 生符合相加效应的概率增加,导致计数统计误 差增大。尤其是 $^{152}$ Eu 源计算的  $\mu$  误差较大,其 中 244 keV 能量点的差异特别明显。建议在使 用此类放射源时,可采用源支架适当增加测量 距离,减小符合相加概率。氧化铁等含有高原 子序数元素的被测物质,在无源支架测量时的 误差较有源支架时的大,对此类物质也建议话 当增加测量距离和次数。

值得注意的是,本方法只关心投向探测器 晶体方向的γ射线,而γ射线从源支架、探测器 屏蔽体等周边物体的散射对计数的影响在本文 中未考虑。由于散射损失能量,这部分光子对 原来的 γ 射线全能峰计数无贡献, 但因所使用 的是发射多支 γ 射线的点源, 有可能影响到低 能γ射线的全能峰计数。要考虑此影响,最理 想的方法是使用只发射单能量 γ 射线的源来求 出其对感兴趣的低能道的贡献。实验值和理论 值偏差的潜在来源,还包括更换样品或点源时 横向位置的不一致性、样品盒壁厚的差异等。

尽管存在上述不确定性,但实验和理论结 果在不同密度、不同能量处吻合程度较好,证明 了本文提出的非准直点源透射法能给出不同密 度待测介质的线性衰减系数的有效估计。

#### 3 结论

本研究提出了一种全新的非准直点源透射 测量方法,通过将点源置于样品盒上方一定距 离或直接放置在样品盒上方进行透射,采用蒙 特卡罗模拟透射率和实验测量透射率相比较, 反推待测体源样品的线性衰减系数。实验研究 结果表明,本文提出的非准直点源透射法实验 测量的线性衰减系数 μM 与 XCOM 平台理论 计算值 μx 在不同 γ 射线能量下吻合良好, 在 有、无源支架情况下均小于8%。

此测量方法简单灵活,不再需要定制准直 器或进行成分分析,且不受样品、探测器尺寸的 影响,可推广应用到多种体源样品的线性衰减 系数测量。对成分不明、形状不规则、不便进行 成分分析的样品,此方法具有很大的应用价值。

同时,由于常见土壤或石料,其主要成分为  $Al_2O_3$ ,  $SiO_2$ ,  $CaCO_3$  等, 本方法计算效果非常 明显。本文提出的非准直点源透射法,可给出 新疆地区石料和玉石样品的线性衰减系数有效 估计。

#### 参考文献:

- [1] GILMORE G R. Practical gamma-ray spectrometry  $\lceil M \rceil$ . 2nd ed.  $\lceil S, l \rceil$ : John Wiley & Sons Inc., 2008
- [2] KAHATER A E M, EBAID Y Y. A simplified gamma-ray self-attenuation correction in bulk  $samples [R]$ . Applied Radiation and Isotopes,  $2008, 66: 407-413.$
- [3] CUTSHALL N H, LARSEN I L, OLSEN C R. Direct analysis of  $^{210}Pb$  in sediment samples: Self-absorption corrections[J]. Nuclear Instruments and Methods in Physics Research, 1983,  $206(1)$ : 309-312.
- [4] 何宗慧. 环境样品自吸收因子的计算和实验测 定「J]. 辐射防护,1990,10(5):351-363. HE Zonghui. Calclation and experiment determination of self absorption factors of environment samples by Monte Carlo method [J]. Radiation Protection, 1990, 10(5): 351-363(in Chinese).
- [5] 杨立涛,陈超峰,金晓祥,等. γ 射线自吸收修正 因子精确计算方法研究[J]. 原子能科学技术,  $2017, 51(2)$ : 323-329.

YANG Litao, CHEN Chaofeng, JIN Xiaoxiang, et al. Research on accurate calculation method of  $\gamma$ -ray self-absorption correction factor[J]. Atomic Energy Science and Technology,  $2017$ ,  $51(2)$ : 323-329(in Chinese).

[6] 田自宁,贾明雁,李惠彬,等. 土壤样品 γ 谱分析

自吸收校正技术研究「I]. 辐射防护, 2010, 20  $(1)$ , 54-62.

TIAN Zining, JIA Mingyan, LI Huibin, et al. Research on self-absorption corrections for laboratory  $\gamma$  spectral analysis of soil samples  $\lceil J \rceil$ . Radiation Protection, 2010, 20(1): 54-62 (in Chinese).

 $\lceil 7 \rceil$ 郑洪龙, 庹先国, 石睿, 等. 蒙特卡罗模拟确定 γ 射线衰减系数函数及参数「J]. 核技术,2017,40  $(3)$ : 16-22.

> ZHENG Honglong, TUO Xianguo, SHI Rui, et al. Monte Carlo simulations of gamma ray linear attenuation coefficient function and determination of its parameters [J]. Nuclear Techniques, 2017,  $40(3)$ : 16-22(in Chinese).

- JODŁOWSKI P. Self-absorption correction in  $\lceil 8 \rceil$ gamma-ray spectrometry of environmental samples: An overview of methods and correction values obtained for the selected geometries[J]. Nukleonika, doi: 10.1007/978-1-4020-4965-1 23.
- BARRERA M, RAMOS-LERATE I, LIGERO  $\lceil 9 \rceil$ R A, et al. Optimization of sample height in cylindrical geometry for gamma spectrometry measurements[J]. Nuclear Instruments and Methods in Physics Research, 1999, 421(1-2): 163-175.
- [10] BARRERA M, SUAREZ-LLORENS A, CA-SAS-RUIZ M, et al. Theoretical determination of gamma spectrometry systems efficiency based on probability functions: Application to selfattenuation correction factors[J]. Nuclear In-

strument and Methods in Physics Research A, 2017, 854, 31-39.

- [11] BADAWI M S. GOUDA M M, NAFEE S S, et al. New algorithm for studying the effect of self attenuation factor on the efficiency of  $\gamma$ -rays detectors<sup>[J]</sup>. Nuclear Instrument and Methods in Physics Research A, 2012, 696: 164-170.
- [12] BADAWI M S. GOUDA M M, NAFEE S S, et al. New analytical approach to calibrate the co-axial HPGe detectors including correction for source matrix self-attenuation [J]. Applied Radiation & Isotopes Including Data Instrumentation & Methods for Use in Agriculture Industry & Medicine, 2012, 70(12): 2 661-2 668.
- [13] KIM C J, CHO Y H, BYUN J I, et al. Mathematical approach to determine the linear attenuation coefficient without collimator in gamma-ray spectrometry [J]. Radiation Protection Dosimetry,  $2013$ ,  $155(2)$ ;  $236-240$ .
- [14] BADAWI M S. A numerical simulation method for calculation of linear attenuation coefficients of unidentified sample materials in routine gamma ray spectrometry<sup>[J]</sup>. Nuclear Technology and Radiation Protection, 2015, 30(4): 249-259.
- [15] ŠOŠTARIĆ M, BABIĆ D, PETRINEC B, et al. Determination of gamma-ray self-attenuation correction in environmental samples by combining transmission measurements and Monte Carlo simulations<sup>[J]</sup>. Applied Radiation and Isotopes, 2016, 113: 110-116.